# **3 O Problema de Alocação de Cargas**

## **3.1 Descrição do Problema**

O problema estudado foi o de uma fábrica de produtos de higiene e limpeza que precisa definir como serão entregues suas mercadorias. Como outras indústrias com produtos de baixo valor agregado, esta fábrica possui um percentual grande dos seus custos no transporte de mercadorias. Uma redução de alguns pontos percentuais nestes custos pode ter um impacto muito grande para as finanças da fábrica.

Os recursos para as entregas são uma frota agregada e um conjunto de transportadoras que podem ser utilizadas. Cada transportadora e cada motorista da frota agregada possui uma área de atuação que é definida por rotas fixas, que atendem a um certo número de clientes.

Os motoristas agregados praticam os preços tabelados pela fábrica. Para cada rota é definido o tipo de frete e os valores que o compõem. Existem três tipos de frete tabelados:

- fechado é um preço fixo, independente do que está sendo transportado;
- sobre nota fiscal é um percentual definido sobre a nota fiscal da mercadoria transportada;
- sobre peso e número de paradas é definido com um valor por kg transportado e um valor por número de paradas, que o agregado terá de fazer na rota, i.e. número de clientes atendidos na viagem

A frota de transportadoras possui os seus custos definidos por regiões de transporte, onde cada região reúne um conjunto de rotas. Dois tipos de fretes são praticados pelas transportadoras:

- fechado é um preço fixo, independente do que está sendo transportado;
- sobre faixa de peso são definidos preços por kg transportado, para várias faixas de peso, com o adicional de certos impostos e taxas

O cliente faz o seu pedido e define a forma de entrega dos produtos, podendo ser em caixas "livres"ou em paletes (trata-se de um número de caixas pré-definido, dependendo do produto, que são transportadas em uma base de madeira, que pode ser transportada por uma empilhadeira). Essa definição é importante já que os caminhões devem ser homogêneos, i.e. um caminhão é completamente paletizado ou não pode carregar nenhum palete.

Várias outras restrições estão envolvidas nesta operação, além da homogeneidade dos caminhões e das áreas de atuação:

- A capacidade do caminhão em kg ou paletes deve ser respeitada;
- A capacidade, em carga "livre", de um caminhão agregado pode depender da rota, já que pode-se sobrecarregar o caminhão em rotas onde não há balanças de pesagem;
- Alguns motoristas agregados e algumas transportadoras atendem apenas a certos clientes, dependendo da rota;
- Alguns tipos de caminhões não podem atender a certas rotas, por exemplo: não podemos alocar uma carreta de 26 toneladas para atender a um cliente no centro de São Paulo;
- Alguns clientes possuem uma paletização diferenciada, i.e. os paletes destinados a esses clientes levam mais ou menos caixas de um produto do que o padrão;
- Um caminhão paletizado só pode atender a um único cliente. Esta restrição aparece já que apenas os grandes clientes pedem paletes e exigem um atendimento diferenciado;
- Nem todos os tipos de veículos podem ser paletizados. Uma Kombi, por exemplo, não pode ser paletizada;
- A alocação dos caminhões é feita para uma viagem, ou seja, não se pode definir duas rotas para um mesmo caminhão

Os paletes são montados levando em conta o espaço físico das caixas dos produtos e o peso padrão de um palete. Graças a esta padronização não é necessário acrescentar uma restrição de capacidade de um caminhão em kg, no caso do caminhão transportar carga paletizada. Essa restrição já está incorporada à capacidade em paletes do caminhão.

Para além destas restrições, existem duas políticas diferenciadas de venda na empresa:

- venda de produtos para Cross-Docking;
- pacotes de bonificação

Cross-Docking é o nome dado a uma operação de armazém. A idéia é agilizar ao máximo a chegada e a saída do produto. Esta operação se destina a produtos de alta demanda, que mal chegam ao armazém e já devem ser enviados para outro destino, fugindo assim à burocracia de entrada e saída no armazém. Usualmente, existe uma área do armazém destinada ao Cross-Docking. No caso estudado, a fábrica, sabendo que certos produtos são para Cross-Docking do cliente, deve enviar estes produtos com uma prioridade alta. Para facilitar a operação de armazém, os clientes exigem que os caminhões transportando cargas para Cross-Docking só podem levar mercadorias suas e só podem transportar produtos para Cross-Docking. Dessa forma, uma simples checagem de quantidades e produtos é realizada antes de carregar um novo caminhão, sob responsabilidade do cliente, para sair do armazém. Dessa forma, evita-se a separação de cargas e agiliza-se a checagem das entregas.

A segunda política de venda trata dos pacotes de bonificação. Os clientes que compram uma vasta gama de produtos recebem descontos sobre as suas compras. Para tal, são definidos pacotes de produtos e os seus respectivos descontos. Por serem vários produtos, o pedido de um pacote costuma ser quebrado em um grupo de pedidos. A política de venda da empresa define que um pacote de bonificação deve ser entregue integralmente ou ficar por completo no armazém. Não se pode entregar um pacote de bonificação parcialmente.

O objetivo deste estudo é de alocar pedidos a caminhões e caminhões a rotas, para atender às demandas da fábrica, minimizando custos. Um pedido só não será atendido se o seu atendimento violar alguma restrição operacional. Os quatro tipos de frete, descritos anteriormente, compõem os custos de transporte a serem considerados e minimizados.

Existe uma dificuldade para calcular parte destes custos devido ao relacionamento direto com o peso e valor das cargas e o número de clientes a serem atendidos em cada rota. Diversos tipos de restrições são consideradas, como as de capacidades máximas e mínimas, restrições na montagem dos paletes, na alocação de caminhões a rotas e no atendimento de clientes nas rotas. Além das restrições operacionais, as duas políticas de venda devem ser respeitadas.

Um parâmetro pode ser alterado no programa antes de sua resolução. Este parâmetro é uma taxa de ocupação mínima (percentual de peso ou paletes transportados, em relação à capacidade total do caminhão) para todos os caminhões que deve ser atendida. Esta taxa é importante já que a utilização de caminhões muito vazios é claramente um indicador de uma operação ineficiente e, garantindo uma ocupação mínima, melhores contratos podem ser fechados com as transportadoras. Com esta definição do usuário, todos os caminhões respeitarão essa ocupação mínima e todos os pedidos que puderem ser atendidos serão alocados aos caminhões. No caso de caminhões atendendo a cargas para Cross-Docking, a taxa de ocupação pode ser inferior já que se tratam de cargas prioritárias para a fábrica.

# **3.2 Formulação Matemática**

Para este problema foram desenvolvidas três abordagens. Uma formulação compacta do problema de Programação Linear Inteira, uma heurística baseada em Geração de Colunas (1.5) e um Branch & Price (1.5).

A primeira abordagem considera cada estado de um elemento como uma variável. Um exemplo são os caminhões. Existem quatro tipos de variáveis para cada caminhão (se o caminhão é paletizado, não paletizado, paletizado com cargas para Cross-Docking e não paletizado com cargas para Cross-Docking). Para cada caminhão em uma rota possível existe uma variável de cada tipo. É uma formulação com um grande número de tipos de variáveis.

Devido a problemas estruturais da formulação compacta, que serão vistos posteriormente, a sua resolução é muito lenta. Para obter uma solução boa e rápida, porém não ótima, foi feita uma formulação heurística por geração de colunas. Cada coluna representa o carregamento de um caminhão. Desta forma, temos poucas restrições no problema Mestre para relacionar as colunas e a resolução do problema se torna bastante rápida. O processo inicia com uma geração de colunas seguido de um Branch & Bound. Após achar uma solução inteira é definido um tempo limite para continuar a busca na árvore de branching, obtendo assim uma boa solução heurística.

Finalmente, foi definida uma formulação com um número exponencial de colunas, seguindo a idéia da formulação heurística. Esta abordagem foi feita para obter uma boa comparação entre a resolução do problema pela sua formulação compacta e com o Branch & Price.

Em todas as formulações os pré-processamentos são idênticos e, no caso do não conhecimento da frota das transportadoras, foi definido que cada transportadora possui quatro caminhões de cada tipo de veículo. Para todas elas uma heurística inicial é muito útil para já possuir uma solução inteira no início

do Branch & Bound, possibilitando assim um maior corte de nós na árvore de Branching.

# **3.2.1 Pré-Processamentos**

Diversos pré-processamentos simples foram realizados para simplificar a resolução do problema, alterando sem grandes implicações a qualidade da solução obtida.

O primeiro pré-processamento consiste na compactação de pedidos. Para o cliente, é conveniente receber o pedido de uma só vez e não parcelado, para tal, compactamos todos os produtos de um pedido até um certo limite de peso - menor ou igual à capacidade do maior tipo de veículo. Caso esse limite seja atingido, quebramos o pedido, até o produto de quebra, formando uma carga e iniciamos uma nova carga com o restante do pedido. Dessa forma, todas as cargas podem ser atendidas, no pior caso, pelo tipo de veículo de maior capacidade. Com este procedimento, melhoramos a qualidade de atendimento dos pedidos e diminuímos a dimensão do nosso problema.

Outro pré-processamento implementado foi o de não gerar variáveis relativas a rotas que não possam ser atendidas por caminhões, seja pela área de atuação ou pela restrição do tipo de veículo na rota. Da mesma forma não geramos variáveis de caminhões paletizados quando eles não podem ser paletizados.

Finalmente, o último pré-processamento implementado foi o de eliminação de inconsistências. Produtos sem peso, caminhões sem rota, rota sem frete definido, pedidos sem rota para serem atendidos, etc são eliminados da resolução dado que é não trivial corrigir as inconsistências automaticamente.

# **3.2.2 Heurística inicial**

A heurística inicial serve para chegar no Branch & Bound com uma solução inteira, permitindo assim cortes por limite inferior desde o início da árvore de Branching.

A estrutura de dados básica da heurística é um vetor de elementos, onde cada elemento representa um caminhão em uma rota, indicando se ele leva cargas paletizadas, ou não, e se ele leva cargas para Cross-Docking, ou não.

O objetivo é inserir as cargas no primeiro elemento possível do vetor, sem violar nenhuma das restrições definidas no problema. Quando uma carga é inserida em um elemento, todos os outros elementos referentes ao mesmo

caminhão são inutilizados, já que um caminhão só pode estar alocado a uma rota e ele deve ser homogêneo, além de não poder misturar cargas para Cross-Dock e sem ser para Cross-Dock.

**Dados** : vetor de elementos  $V$ , vetor de pedidos  $P$ **Result.** : Uma solução inteira para o problema  $obj \leftarrow 0$ ; **for**  $i = 0$ ;  $i < |P|$ ;  $i++$ **do**  $achou \leftarrow false;$ **for**  $j = 0$ ;  $j < |V|$ ;  $j++$ **do if** *V[j] atende P[i]* **then**  $atualiza(V|j|);$  $inutilizaElementsCaminhao(V[j]);$  $achou \leftarrow true$ : break; **if** *achou == false* **then**  $\qquad \qquad \text{obj} \text{+=} \text{penalidade}(P[i]);$ verificaTaxaEGrupos(); **for**  $i = 0$ ;  $i < |V|$ ;  $i++$  **do**  $\left| \quad obj \right| = calculaObjCaminhao(V[i]);$ **return** obj;

**Algoritmo 1:** Algoritmo de alocação de cargas - alocaCargas()

Neste algoritmo o procedimento  $verificaTaxaEGrunos()$  verifica se as alocações realizadas respeitam as taxas de ocupação definidas e o atendimento integral dos grupos de bonificação. Os caminhões que não atendem às taxas de ocupação estabelecidas são eliminados. Todos os grupos são verificados e, em caso do não atendimento de um grupo, os caminhões que transportavam pelo menos uma carga do grupo são atualizados e as suas taxas de ocupação são novamente verificadas. Nestes casos a penalidade de não atender ao grupo é acrescida a obj.

Após uma primeira execução da heurística, limpam-se os vetores e faz-se uma fixação de elementos. A fixação consiste em varrer o vetor de elementos e, com uma certa probabilidade, fixar o caminhão a uma rota. O objetivo da fixação é permitir que os pedidos possam ser inseridos em outros caminhões, posteriores, dentro do vetor, ao caminhão escolhido na primeira iteração.

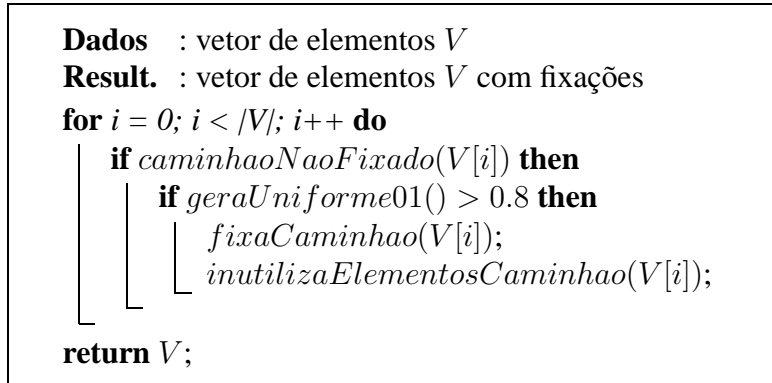

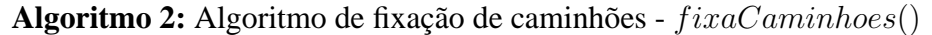

A heurística inicial completa consiste em uma seqüência de execuções e fixações. A menor solução obtida é a solução que será devolvida pela heurística.

**Dados** : vetor de demandas D **Result.** : melhor solução obtida  $bestObj \leftarrow alocaCargas$ <sub>()</sub>; **for**  $i = 0$ ;  $i < 10$ ;  $i++$ **do** limpaCaminhoes();  $fixaCaminhoes();$  $obj \leftarrow alocaCargas$ ; **if**  $obj < bestObj$  **then** |  $bestObj \leftarrow obj;$ **return** bestObj;

**Algoritmo 3:** Algoritmo da heurística inicial

Dez execuções são realizadas já que foram feitos alguns testes e, em geral, não se conseguiram ganhos significativos com um maior número de iterações, para além do tempo gasto em cada execução.

### **3.2.3 Formulação Compacta**

Define-se, a seguir, a formulação compacta do problema por Programação Linear Inteira:

#### **Variáveis de Decisão**

As variáveis de decisão para o problema são:

- $X_{l,a}$ : se a carga livre l está no caminhão agregado a;
- $Y_{p,a}$ : se a carga paletizada p está no caminhão agregado a;
- $-D_{z,a}$ : se a carga livre z, para Cross-Docking, está no caminhão agregado a;
- $E_{q,a}$ : se a carga paletizada g, para Cross-Docking, está no caminhão agregado a;
- $V_{l,t}$ : se a carga livre l está no caminhão de transportadora t;
- $W_{p,t}$ : se a carga paletizada p está no caminhão de transportadora t;
- $H_{z,t}$ : se a carga livre z, para Cross-Docking, está no caminhão de transportadora t;
- $K_{q,t}$ : se a carga paletizada g, para Cross-Docking, está no caminhão de transportadora t;
- $\delta_l$ : variável de folga para a carga livre l, não pertencente a um grupo de bonificação;
- $-\eta_p$ : variável de folga para a carga paletizada p, não pertencente a um grupo de bonificação;
- $-\theta_z$ : variável de folga para a carga livre z, para Cross-Docking, não pertencente a um grupo de bonificação;
- $-\tau_q$ : variável de folga para a carga paletizada g, para Cross-Docking, não pertencente a um grupo de bonificação;
- $-\nu_{\pi}$ : variável de folga para as cargas pertencentes ao grupo de bonificação π;
- $-I_{a,r}$ : se o caminhão agregado a, com carga livre, está na rota r;
- $-J_{a,r}$ : se o caminhão agregado a, com carga paletizada, está na rota r;
- $-O_{a,r}$ : se o caminhão agregado a, com carga livre, para Cross-Docking, está na rota r;
- $Q_{a,r}$ : se o caminhão agregado a, com carga paletizada, para Cross-Docking, está na rota r;
- $-M_{t,r}$ : se o caminhão de transportadora t, com carga livre, está na rota r;
- $N_{t,r}$ : se o caminhão de transportadora t, com carga paletizada, está na rota r;
- $S_{t,r}$ : se o caminhão de transportadora t, com carga livre, para Cross-Docking, está na rota r;
- $-U_{t,r}$ : se o caminhão de transportadora t, com carga paletizada, para Cross-Docking, está na rota r;
- $-\beta_{c,a}$ : se o cliente c está no caminhão agregado a;
- $-\gamma_{c,t}$ : se o cliente c está no caminhão de transportadora t;
- $-\alpha_{f,t,r}$ : se o peso do caminhão de transportadora t, na rota r, está na faixa de peso f, ou acima dela;
- $-\lambda_{a,r}$ : frete pelo peso do caminhão agregado a, na rota r, com custos por peso e número de paradas;
- $-\sigma_{a,r}$ : frete por paradas do caminhão agregado a, na rota r, com custos por peso e número de paradas;
- $-\mu_{a,r}$ : valor total das Notas Fiscais do caminhão agregado a, na rota r, com custos por percentual de Nota Fiscal transportada;
- $-\phi_{f,t,r}$ : frete do caminhão de transportadora t, na rota r, na faixa de peso f, com custos por faixa de peso

## **Dados do Problema**

Os seguintes dados são requeridos para a resolução do problema:

- $-$  A: conjunto de todos os caminhões agregados;
- $Af$ : conjunto de todos os caminhões agregados com custos por preço fechado;
- $-$  *App*: conjunto de todos os caminhões agregados com custos por peso e número de paradas;
- $An f$ : conjunto de todos os caminhões agregados com custos por percentual de Nota Fiscal;
- $-$  T: conjunto de todos os caminhões de transportadoras;
- $Tf$ : conjunto de todos os caminhões de transportadoras com custos por preço fechado;
- $T f p$ : conjunto de todos os caminhões de transportadoras com custos por faixa de peso;
- $R$ : conjunto de todas as rotas;
- $L$ : conjunto de todas as cargas livres;
- $P$ : conjunto de todas as cargas paletizadas;
- $-$  Z: conjunto de todas as cargas livres, para Cross-Docking;
- $-G$ : conjunto de todas as cargas paletizadas, para Cross-Docking;
- Π: conjunto de todos os grupos de bonificação;
- $-L_r$ : conjunto de todas as cargas livres que podem ser atendidas na rota r;
- $P_r$ : conjunto de todas as cargas paletizadas que podem ser atendidas na rota r;
- $Z_r$ : conjunto de todas as cargas livres, para Cross-Docking, que podem ser atendidas na rota r;
- $-G_r$ : conjunto de todas as cargas paletizadas, para Cross-Docking, que podem ser atendidas na rota r;
- $-$  Ln: conjunto de todas as cargas livres, não pertencentes a um grupo de bonificação;
- $P_n$ : conjunto de todas as cargas paletizadas, não pertencentes a um grupo de bonificação;
- $Zn$ : conjunto de todas as cargas livres, para Cross-Docking, não pertencentes a um grupo de bonificação;
- $Gn$ : conjunto de todas as cargas paletizadas, para Cross-Docking, não pertencentes a um grupo de bonificação;
- $-Lg_\pi$ : conjunto de todas as cargas livres, pertencentes ao grupo de bonificação π;
- $-Pg_{\pi}$ : conjunto de todas as cargas paletizadas, pertencentes ao grupo de bonificação π;
- $Zg_{\pi}$ : conjunto de todas as cargas livres, para Cross-Docking, pertencentes ao grupo de bonificação π;
- $-Gq_{\pi}$ : conjunto de todas as cargas paletizadas, para Cross-Docking, pertencentes ao grupo de bonificação π;
- $-$  C: conjunto de todos os clientes;
- $-CCl_c$ : conjunto de cargas livres do cliente c;
- $-CCp_c$ : conjunto de cargas paletizadas do cliente c;
- $-CC_{z_c}$ : conjunto de cargas livres, para Cross-Docking, do cliente c;
- $-CC_{q_c}$ : conjunto de cargas paletizadas, para Cross-Docking, do cliente c;
- $-F_{t,r}$ : número da última faixa de peso praticada pelo caminhão de transportadora t, na rota r;
- $CFechA<sub>a,r</sub>$ : frete do caminhão agregado a, na rota r, com custo fechado por caminhão;
- $CFechT_{t,r}$ : frete do caminhão de transportadora t, na rota r, com custo fechado por caminhão;
- $-PNF_{\alpha}$ : percentual da Nota Fiscal que corresponde ao frete do caminhão agregado a, na rota r, com custo por percentual de Nota Fiscal;
- $-CPesoA_{a,r}$ : frete do caminhão agregado a, na rota r, por kg transportado, com custo por peso e número de paradas;
- $CParada_{a,r}$ : frete do caminhão agregado a, na rota r, por parada, com custo por peso e número de paradas;
- $CPosoT_{f,t,r}$ : frete do caminhão de transportadora t, na rota r, na faixa de peso f, por kg transportado, com custo por faixa de peso;
- $ICMS_{t,r}$ , despacho<sub>t,r</sub>,  $ITR_{t,r}$ ,  $SelCat_{t,r}$  e AdV alorem<sub>t,r</sub>: impostos e taxas cobrados na rota r, atendida pela transportadora t;
- $Pesol<sub>l</sub>$ : peso da carga livre l;
- $PesoP_n$ : peso da carga paletizada p;
- $PesoZ_z$ : peso da carga livre z, para Cross-Docking;
- $PesoG_q$ : peso da carga paletizada g, para Cross-Docking;
- $Pal P_p$ : número de palets da carga paletizada p;
- $PalG<sub>q</sub>$ : número de palets da carga paletizada g, para Cross-Docking;
- $NFL_l$ : valor da Nota Fiscal da carga livre l;
- $NFP_p$ : valor da Nota Fiscal da carga paletizada p;
- $NFZ_z$ : valor da Nota Fiscal da carga livre z, para Cross-Docking;
- $NFG_q$ : valor da Nota Fiscal da carga paletizada g, para Cross-Docking;
- $CapLA_{a,r}$ : capacidade em kg do caminhão agregado a, na rota r;
- $\sim CapLT_t$ : capacidade em kg do caminhão de transportadora t;
- $CapPA_a$ : capacidade em palets do caminhão agregado a;
- $\sim CapPT_t$ : capacidade em palets do caminhão de transportadora t;
- $TxOcup$ : taxa de ocupação dos veículos:
- $TxOcupCD$ : taxa de ocupação dos veículos transportando cargas para Cross-Docking;
- $-MaxCargL<sub>c</sub>$ : máximo número de cargas livres do cliente c;
- $-MaxCargZ_c$ : máximo número de cargas livres, para Cross-Docking, do cliente c;
- $MaxCargP_c$ : máximo número de cargas paletizadas do cliente c;
- $MaxCargG<sub>c</sub>$ : máximo número de cargas paletizadas, para Cross-Docking, do cliente c;
- $MaxCli_r$ : máximo número de clientes na rota r;
- $-MaxPeso<sub>f,t,r</sub>$ : valor máximo de peso da faixa de peso f, do caminhão de transportadora t, na rota r;
- $-PrecoMin_{tr}$ : valor do preço mínimo do caminhão da transportadora t, na rota r, por faixa de peso

#### **Formulação**

Os custos originais deste problema são não-lineares. Um exemplo dessa não-linearidade são os custos por peso, já que existe uma variável para determinar se o caminhão é utilizado ou não e outras para definir se as cargas pertencem a esse caminhão, tornando essa relação não-linear (já que temos a multiplicação de variáveis do problema). Para evitar a não-linearidade foram definidas restrições, utilizando a técnica do Big-M, para definir variáveis que elas próprias são o custo do caminhão, ou parte dele. Os quatro tipos de custos são definidos na função objetivo da seguinte forma:

- Frota Agregada:
	- **–** Frete por preço fechado preço fixo por caminhão:

$$
\sum_{a\in Af} \sum_{r\in R} (I_{a,r} + J_{a,r} + O_{a,r} + Q_{a,r}).CFechA_{a,r}
$$
 (3-1)

**–** Frete por peso e número de paradas - somatório do frete por peso e do frete por paradas:

$$
\sum_{a \in App} \sum_{r \in R} (\lambda_{a,r} + \sigma_{a,r}) \tag{3-2}
$$

**–** Frete por percentual de Nota Fiscal - total do valor das notas multiplicado pelo percentual referente ao frete:

$$
\sum_{a\in Anf} \sum_{r\in R} \mu_{a,r} .PNF_{a,r} \tag{3-3}
$$

- Frota Transportadora:
	- **–** Frete por preço fechado preço fixo por caminhão:

$$
\sum_{t \in Tf} \sum_{r \in R} (M_{t,r} + N_{t,r} + S_{t,r} + U_{t,r}).CFechT_{t,r}
$$
 (3-4)

**–** Frete por faixa de peso - somatório do valor do frete, com o imposto devido sobre esse valor e com o imposto devido do trajeto:

$$
\sum_{t \in Tfp} \sum_{r \in R} \sum_{f \in F_{t,r}} [\phi_{f,t,r} (1 + \frac{ICMS_{t,r}}{100})] \tag{3-5}
$$

$$
\sum_{t \in Tfp} \sum_{r \in R} [(M_{t,r} + N_{t,r} + S_{t,r} + U_{t,r}).
$$
  
(*despacho<sub>t,r</sub>* + *ITR<sub>t,r</sub>* + *SelCat<sub>t,r</sub>*). (1 +  $\frac{ICMS_{t,r}}{100}$ )] (3-6)

Além dos custos de cada caminhão também devem ser consideradas as penalidades pelo não atendimento de cargas. Estes custos estão associados às variáveis de folga de cada carga. Pelo padrão dos dados tratados, o frete de um caminhão nunca ultrapassará R\$ 10.000,00, desta forma, a penalidade do não atendimento de um pedido será representado por este valor. Um fator de 10 é acrescido às cargas para Cross-Dock, para garantir a prioridade:

– Entregas não pertencentes a um grupo de bonificação:

10000.
$$
\left(\sum_{l\in Ln} \delta_l + \sum_{p\in Pn} \eta_p + \sum_{z\in Zn} 10.\theta_z + \sum_{g\in Gn} 10.\tau_g\right)
$$
 (3-7)

– Entregas pertencentes a um grupo de bonificação:

$$
\sum_{\pi \in \Pi} 10000 \cdot \nu_{\pi} \cdot (\sum_{Lg_{\pi}} 1 + \sum_{Pg_{\pi}} 1 + \sum_{Zg_{\pi}} 10 + \sum_{Gg_{\pi}} 10) \tag{3-8}
$$

Existem vinte tipos de restrições no problema sendo que doze são exclusivamente operacionais e outros sete foram criados exclusivamente para a remoção de não-linearidades (o único conjunto que reúne as duas utilidades acima é o que define que clientes existem em cada caminhão):

– Atendimento de cargas, não pertencentes a um grupo de bonificação - se as cargas não forem atendidas as suas variáveis de folga estarão em um, dado que todas as variáveis de cargas são binárias. Colocando um custo bastante positivo para estas variáveis de folga, é interessante que elas sejam zeradas, ou seja, que as cargas sejam atendidas:

$$
\sum_{a \in A} X_{l,a} + \sum_{t \in T} V_{l,t} + \delta_l = 1; \forall l \in Ln \tag{3-9}
$$

$$
\sum_{a \in A} Y_{p,a} + \sum_{t \in T} W_{p,t} + \eta_p = 1; \forall p \in Pn \tag{3-10}
$$

$$
\sum_{a \in A} D_{z,a} + \sum_{t \in T} H_{z,t} + \theta_z = 1; \forall z \in Zn \tag{3-11}
$$

$$
\sum_{a\in A} E_{g,a} + \sum_{t\in T} K_{g,t} + \tau_g = 1; \forall g \in Gn \tag{3-12}
$$

– Atendimento de cargas, pertencentes a um grupo de bonificação - é o mesmo raciocínio que para o atendimento de cargas não pertencentes a um grupo de bonificação, com a diferença que todas as cargas pertencentes a um mesmo grupo compartilham a mesma variável de folga, garantindo assim que todas as cargas do grupo são atendidas ou nenhuma delas é atendida:

$$
\sum_{a\in A} X_{l,a} + \sum_{t\in T} V_{l,t} + \nu_{\pi} = 1; \forall l \in L_{\pi}, \forall \pi \in \Pi
$$
 (3-13)

$$
\sum_{a\in A} Y_{p,a} + \sum_{t\in T} W_{p,t} + \nu_\pi = 1; \forall l \in P_\pi, \forall \pi \in \Pi
$$
 (3-14)

$$
\sum_{a\in A} D_{z,a} + \sum_{t\in T} H_{z,t} + \nu_{\pi} = 1; \forall l \in Z_{\pi}, \forall \pi \in \Pi
$$
 (3-15)

$$
\sum_{a\in A} E_{g,a} + \sum_{t\in T} K_{g,t} + \nu_{\pi} = 1; \forall l \in G_{\pi}, \forall \pi \in \Pi
$$
 (3-16)

– Homogeneidade dos caminhões - um caminhão não pode misturar cargas "livres"com cargas paletizadas e pode , ou não, ser utilizado:

$$
\sum_{r \in R} (I_{a,r} + J_{a,r} + O_{a,r} + Q_{a,r}) \le 1; \forall a \in A \tag{3-17}
$$

$$
\sum_{r \in R} (M_{t,r} + N_{t,r} + S_{t,r} + U_{t,r}) \le 1; \forall t \in T
$$
\n(3-18)

– Capacidade dos caminhões com carga "livre" - os caminhões agregados podem ter a sua capacidade variando com a rota:

$$
\sum_{l \in L_r} X_{l,a}. Pesol_l \le I_{a,r}. CapLA_{a,r}; \forall a \in A, \forall r \in R
$$
 (3-19)

$$
\sum_{l\in L_r} V_{l,t}.Pesol_l \leq CapLT_t.M_{t,r}; \forall t \in T, \forall r \in R
$$
 (3-20)

– Capacidade dos caminhões com carga "livre", para Cross-Docking - os caminhões agregados podem ter a sua capacidade variando com a rota:

$$
\sum_{z \in Z_r} D_{z,a}. P \, \text{eso} Z_z \leq O_{a,r}. CapLA_{a,r}; \forall a \in A, \forall r \in R \tag{3-21}
$$

$$
\sum_{z \in Z_r} H_{z,t}. P \esot Z_z \leq CapLT_t.S_{t,r}; \forall t \in T, \forall r \in R
$$
\n(3-22)

– Capacidade dos caminhões com carga paletizada - os caminhões agregados não possuem variação de sua capacidade quando são paletizados:

$$
\sum_{p \in P_r} Y_{p,a}.PalP_p \leq CapPA_a. J_{a,r}; \forall a \in A, \forall r \in R
$$
\n(3-23)

$$
\sum_{p \in P_r} W_{p,t}.PalP_p \le CapPT_t.N_{t,r}; \forall t \in T, \forall r \in R
$$
\n(3-24)

– Capacidade dos caminhões com carga paletizada, para Cross-Docking - os caminhões agregados não possuem variação de sua capacidade quando são paletizados:

$$
\sum_{g \in G_r} E_{g,a}.PalG_g \leq CapPA_a.Q_{a,r}; \forall a \in A, \forall r \in R
$$
 (3-25)

$$
\sum_{g \in G_r} K_{g,t}.PalG_g \leq CapPT_t. U_{t,r}; \forall t \in T, \forall r \in R
$$
\n(3-26)

– Taxa de ocupação mínima para caminhões com carga "livre":

$$
\sum_{l\in L_r} X_{l,a}. Pesol_l \geq TxOcup.I_{a,r}.CapLA_{a,r}; \forall a \in A, \forall r \in R
$$
 (3-27)

$$
\sum_{l \in L_r} V_{l,t}. Pesol_l \geq TxOcup.CapLT_t.M_{t,r}; \forall t \in T, \forall r \in R
$$
 (3-28)

– Taxa de ocupação mínima para caminhões com carga "livre", para Cross-Docking:

$$
\sum_{z \in Z_r} D_{z,a}. P \, \varepsilon \, \varepsilon \, \varepsilon \, Z_z \geq Tx \, \text{C} \, \text{C} \, \text{
$$

$$
\sum_{z \in Z_r} H_{z,t}. PesoZ_z \geq TxOcupCD.CapLT_t.S_{t,r}; \forall t \in T, \forall r \in R
$$
 (3-30)

– Taxa de ocupação mínima para caminhões com carga paletizada:

$$
\sum_{p \in P_r} Y_{p,a} . Pal P_p \geq TxOcup.CapPA_a . J_{a,r}; \forall a \in A, \forall r \in R
$$
 (3-31)

$$
\sum_{p \in P_r} W_{p,t}.PalP_p \geq TxOcup.CapPT_t.N_{t,r}; \forall t \in T, \forall r \in R
$$
\n(3-32)

– Taxa de ocupação mínima para caminhões com carga paletizada, para Cross-Docking:

$$
\sum_{g \in G_r} E_{g,a}.PalG_g \geq TxOcupCD.CapPA_a.Q_{a,r}; \forall a \in A, \forall r \in R
$$
 (3-33)

$$
\sum_{g \in G_r} K_{g,t}.PalG_g \geq TxOcupCD.CapPT_t.U_{t,r}; \forall t \in T, \forall r \in R
$$
 (3-34)

– Definição de se um cliente possui cargas no caminhão - as variáveis  $\beta_{c,a}$  e  $\gamma_{c,t}$  são binárias e no caso de haver uma carga do cliente c, no caminhão a, elas serão forçadas a valer um:

$$
X_{l,a} \le \beta_{c,a}; \forall l \in CCl_c \tag{3-35}
$$

$$
Y_{p,a} \le \beta_{c,a}; \forall l \in CCp_c \tag{3-36}
$$

$$
D_{z,a} \le \beta_{c,a}; \forall l \epsilon CC z_c \tag{3-37}
$$

$$
E_{g,a} \le \beta_{c,a}; \forall l \in CCg_c \tag{3-38}
$$

$$
V_{l,t} \le \gamma_{c,a}; \forall l \in CCl_c \tag{3-39}
$$

$$
W_{p,t} \le \gamma_{c,a}; \forall l \in CCp_c \tag{3-40}
$$

$$
H_{z,t} \le \gamma_{c,a}; \forall le CCz_c \tag{3-41}
$$

$$
K_{g,t} \le \gamma_{c,a}; \forall l \epsilon CC g_c \tag{3-42}
$$

– Caminhões paletizados e com cargas para Cross-Docking atendem a um único cliente - quando se trata de carga "livre"não existe qualquer restrição sobre o número de clientes:

$$
\sum_{r \in R} [J_{a,r} + O_{a,r} + Q_{a,r}] + MaxCliA_a. \sum_{r \in R} I_{a,r} \ge \sum_{c \in C} \beta_{c,a}; \forall a \in A \quad (3-43)
$$

$$
\sum_{r \in R} [N_{t,r} + S_{t,r} + U_{t,r}] + MaxCliT_t. \sum_{r \in R} M_{t,r} \ge \sum_{c \in C} \gamma_{c,t}; \forall t \in T \quad (3-44)
$$

– Cálculo do custo por peso, de caminhões agregados, com frete por peso e número de paradas - calcula-se aqui o frete total referente ao peso transportado, independente do tipo de carga. Caso o caminhão a não seja utilizado, o segundo termo dos colchetes será sempre superior ao primeiro e teremos um valor negativo para a expressão. Como  $\lambda_{a,r}$  é definida como uma variável positiva, ela se igualará a zero, por ser um problema de minimização. Caso o caminhão seja utilizado, o segundo termo se anulará e  $\lambda_{a,r}$  será, no mínimo, o valor real do custo e, novamente, como se trata de um problema de minimização, ela assumirá esse valor, por ser o menor que lhe é permitido. Este método de definição de valores para variáveis, por restrição, é conhecido como o método do Big-M:

$$
\lambda_{a,r} \geq CPesoA_{a,r} \cdot \left[ (\sum_{l\in L} X_{l,a} \cdot PesoL_l + \sum_{p\in P} Y_{p,a} \cdot PesoP_p + \sum_{z\in Z} D_{z,a} \cdot PesoZ_z + \sum_{g\in G} E_{g,a} \cdot PesoG_g) - \right]
$$

$$
CapLA_{a,r} \cdot (1 - I_{a,r} - J_{a,r} - O_{a,r} - Q_{a,r}) \right]; \forall a \in App, \forall r \in R \quad (3-45)
$$

– Cálculo do custo por paradas, de caminhões agregados, com frete por peso e número de paradas - calcula-se aqui o frete total referente às paradas realizadas:

$$
\sigma_{a,r} \geq CParada_{a,r} \sum_{ceC} \beta_{c,a} -
$$

$$
MaxCli_r \cdot (1 - I_{a,r} - J_{a,r} - O_{a,r} - Q_{a,r})]; \forall a \in App, \forall r \in R \qquad (3-46)
$$

– Cálculo do valor total das Notas Fiscais, em cada caminhão, com frete por percentual sobre Nota Fiscal - a função max(a,b,c,d) representa o maior valor entre os seus parâmetros:

$$
\mu_{a,r} \geq \left(\sum_{l\in L} X_{l,a} . NFL_l + \sum_{p\in P} Y_{p,a} . NFP_p + \sum_{z\in Z} D_{z,a} . NFZ_z + \sum_{g\in G} E_{g,a} . NFG_g\right) - \max\left(\sum_{l\in L} NFL_l, \sum_{p\in P} NFP_p, \sum_{z\in Z} NFZ_z, \sum_{g\in G} NFG_g\right) . (1 - I_{a,r} - J_{a,r} - O_{a,r} - Q_{a,r}); \forall a\in Anf, \forall r\in R \text{ (3-47)}
$$

– Cálculo da faixa de peso do caminhão, com frete por faixa de peso - todas as variáveis relativas às faixas de peso inferiores ao peso transportado pelo caminhão também serão unitárias:

$$
\sum_{l \in L} V_{l,t}. PesoL_l + \sum_{p \in P} W_{p,t}. PesoP_p + \sum_{z \in Z} H_{z,t}. PesoZ_z +
$$
  

$$
\sum_{g \in G} K_{g,t}. PesoG_g \le Max Peso_{1,t,r}.\alpha_{1,t,r} + \sum_{f=2}^{F_{t,r}} (Max Peso_{f,t,r} -
$$
  

$$
Max Peso_{(f-1),t,r}).\alpha_{f,t,r}; \forall t \in Tfp, \forall r \in R(3-48)
$$

– Ligação entre as variáveis de faixas de peso de um mesmo caminhão, numa mesma rota:

$$
\alpha_{(f-1),t,r} \le \alpha_{f,t,r}; \forall t \in Tfp, \forall r \in R, f = 2, \dots, F_{t,r}
$$
 (3-49)

– Cálculo do valor do frete com apenas uma parcela do imposto - o imposto e o preço por peso são cobrados por tonelada:

$$
\phi_{f,t,r} \geq \frac{CPosof_{f,t,r} + AdValorem_{t,r}}{1000} \cdot \left[ (\sum_{l \in L} V_{l,t}.PesoL_l + \sum_{p \in P} W_{p,t}.PesoP_p + \sum_{z \in Z} H_{z,t}.PesoZ_z + \sum_{g \in G} K_{g,t}.PesoG_g) \right]
$$

$$
-CapLT_t \cdot (f - \sum_{q=1}^f \alpha_{q,t,r} + \sum_{q=f+1}^{F_{t,r}} \alpha_{q,t,r}) - CapLT_t \cdot (1 - M_{t,r} - N_{t,r} - S_{t,r} - U_{t,r}) \right]; \forall t \in Tfp, \forall r \in R, f = 1, \dots, F_{t,r} \text{ (3-50)}
$$

– Cálculo do valor do frete considerando o preço mínimo - se o frete, somente pelo valor do peso, não alcançar o mínimo definido, deve-se considerar este mínimo como o valor do frete:

$$
\phi_{f,t,r} \ge \text{PrecoMin}_{t,r} \cdot (M_{t,r} + N_{t,r} + S_{t,r} + U_{t,r});
$$
  

$$
\forall t \in Tfp, \forall r \in R, f = 1, \dots, F_{t,r} \tag{3-51}
$$

A formulação completa do modelo é:

$$
\text{Min} \sum_{a \in Af} \sum_{r \in R} (I_{a,r} + J_{a,r} + O_{a,r} + Q_{a,r}). \text{CFech} A_{a,r} +
$$

$$
\sum_{a\epsilon App}\sum_{r\epsilon R}(\lambda_{a,r}+\sigma_{a,r})+
$$

$$
\sum_{a\epsilon Anf}\sum_{r\epsilon R}\mu_{a,r}.PNF_{a,r}+
$$

$$
\sum_{t \in Tf} \sum_{r \in R} (M_{t,r} + N_{t,r} + S_{t,r} + U_{t,r}).CFechT_{t,r} +
$$

$$
\sum_{t \in Tfp} \sum_{r \in R} \sum_{f \in F_{t,r}} [\phi_{f,t,r} + (1 + \frac{ICMS_{t,r}}{100})] + \sum_{t \in Tfp} \sum_{r \in R} [(M_{t,r} + N_{t,r} + S_{t,r} + U_{t,r}).
$$
  

$$
(despacho_{t,r} + ITR_{t,r} + SelCat_{t,r}).(1 + \frac{ICMS_{t,r}}{100})] +
$$

$$
10000 \cdot (\sum_{l \in Ln} \delta_l + \sum_{p \in Pn} \eta_p + \sum_{z \in Zn} 10 \cdot \theta_z + \sum_{g \in Gn} 10 \cdot \tau_g) +
$$

$$
\sum_{\pi \in \Pi} 10000 \cdot \nu_{\pi} \cdot (\sum_{Lg_{\pi}} 1 + \sum_{Pg_{\pi}} 1 + \sum_{Zg_{\pi}} 10 + \sum_{Gg_{\pi}} 10)
$$

s.a.

$$
\sum_{a \in A} X_{l,a} + \sum_{t \in T} V_{l,t} + \delta_l = 1; \forall l \in Ln \tag{3-52}
$$

$$
\sum_{a \in A} Y_{p,a} + \sum_{t \in T} W_{p,t} + \eta_p = 1; \forall p \in Pn \tag{3-53}
$$

$$
\sum_{a \in A} D_{z,a} + \sum_{t \in T} H_{z,t} + \theta_z = 1; \forall z \in Zn
$$
 (3-54)

$$
\sum_{a\in A} E_{g,a} + \sum_{t\in T} K_{g,t} + \tau_g = 1; \forall g \in Gn \tag{3-55}
$$

$$
\sum_{a\in A} X_{l,a} + \sum_{t\in T} V_{l,t} + \nu_{\pi} = 1; \forall l \in L_{\pi}, \forall \pi \in \Pi
$$
 (3-56)

$$
\sum_{a\in A} Y_{p,a} + \sum_{t\in T} W_{p,t} + \nu_\pi = 1; \forall l \in P_\pi, \forall \pi \in \Pi
$$
 (3-57)

$$
\sum_{a\in A} D_{z,a} + \sum_{t\in T} H_{z,t} + \nu_{\pi} = 1; \forall l \in Z_{\pi}, \forall \pi \in \Pi
$$
 (3-58)

$$
\sum_{a\in A} E_{g,a} + \sum_{t\in T} K_{g,t} + \nu_{\pi} = 1; \forall l \in G_{\pi}, \forall \pi \in \Pi
$$
 (3-59)

$$
\sum_{r \in R} (I_{a,r} + J_{a,r} + O_{a,r} + Q_{a,r}) \le 1; \forall a \in A
$$
\n(3-60)

$$
\sum_{r \in R} (M_{t,r} + N_{t,r} + S_{t,r} + U_{t,r}) \le 1; \forall t \in T
$$
 (3-61)

$$
\sum_{l\in L_r} X_{l,a}. Pesol_l \le I_{a,r}. CapLA_{a,r}; \forall a \in A, \forall r \in R
$$
\n(3-62)

$$
\sum_{l \in L_r} V_{l,t}. Pesol_l \leq CapLT_t. M_{t,r}; \forall t \in T, \forall r \in R
$$
\n(3-63)

$$
\sum_{z \in Z_r} D_{z,a} P \, \text{ess } Z_z \leq O_{a,r} \cdot \text{CapLA}_{a,r}; \forall a \in A, \forall r \in R \tag{3-64}
$$

$$
\sum_{z \in Z_r} H_{z,t}. PesoZ_z \le CapLT_t.S_{t,r}; \forall t \in T, \forall r \in R
$$
\n(3-65)

$$
\sum_{p \in P_r} Y_{p,a} . Pal P_p \leq CapPA_a . J_{a,r}; \forall a \in A, \forall r \in R
$$
\n(3-66)

$$
\sum_{p \in P_r} W_{p,t}.PalP_p \leq CapPT_t.N_{t,r}; \forall t \in T, \forall r \in R
$$
\n(3-67)

$$
\sum_{g \in G_r} E_{g,a}.PalG_g \leq CapPA_a. Q_{a,r}; \forall a \in A, \forall r \in R
$$
\n(3-68)

$$
\sum_{g \in G_r} K_{g,t}.PalG_g \leq CapPT_t.U_{t,r}; \forall t \in T, \forall r \in R
$$
\n(3-69)

$$
\sum_{l \in L_r} X_{l,a} \cdot PesoL_l \geq TxOcup_{l,a,r} \cdot CapLA_{a,r}; \forall a \in A, \forall r \in R
$$
 (3-70)

$$
\sum_{l\in L_r} V_{l,t}.Pesol_l \geq TxOcup.CapLT_t.M_{t,r}; \forall t \in T, \forall r \in R
$$
 (3-71)

$$
\sum_{z \in Z_r} D_{z,a}. PesoZ_z \geq TxOcupCD.O_{a,r}.CapLA_{a,r}; \forall a \in A, \forall r \in R
$$
 (3-72)

$$
\sum_{z \in Z_r} H_{z,t}. P \, \text{eso} Z_z \geq TxO \, \text{cup} \, \text{CD} \, . \, \text{Cap} \, \text{LT}_t. S_{t,r}; \forall t \in T, \forall r \in R \tag{3-73}
$$

$$
\sum_{p \in P_r} Y_{p,a}.PalP_p \geq TxOcup.CapPA_a.J_{a,r}; \forall a \in A, \forall r \in R
$$
 (3-74)

$$
\sum_{p \in P_r} W_{p,t}.PalP_p \geq TxOcup.CapPT_t.N_{t,r}; \forall t \in T, \forall r \in R
$$
 (3-75)

$$
\sum_{g \in G_r} E_{g,a}.PalG_g \geq TxOcupCD.CapPA_a.Q_{a,r}; \forall a \in A, \forall r \in R
$$
 (3-76)

$$
\sum_{g \in G_r} K_{g,t}.PalG_g \geq TxOcupCD.CapPT_t.U_{t,r}; \forall t \in T, \forall r \in R
$$
\n(3-77)

$$
X_{l,a} \leq \beta_{c,a}; \forall l \in CCl_c, \forall c \in C \tag{3-78}
$$

$$
Y_{p,a} \leq \beta_{c,a}; \forall l \epsilon CC p_c, \forall c \epsilon C \tag{3-79}
$$

$$
D_{z,a} \leq \beta_{c,a}; \forall l \epsilon CC z_c, \forall c \epsilon C \tag{3-80}
$$

$$
E_{g,a} \leq \beta_{c,a}; \forall l \epsilon CC g_c, \forall c \epsilon C \tag{3-81}
$$

$$
V_{l,t} \le \gamma_{c,a}; \forall l \epsilon CC l_c, \forall c \epsilon C \tag{3-82}
$$

$$
W_{p,t} \le \gamma_{c,a}; \forall l \epsilon CC p_c, \forall c \epsilon C \tag{3-83}
$$

$$
H_{z,t} \le \gamma_{c,a}; \forall l \epsilon CC z_c, \forall c \epsilon C \tag{3-84}
$$

$$
K_{g,t} \le \gamma_{c,a}; \forall l \epsilon CC g_c, \forall c \epsilon CC \tag{3-85}
$$

$$
\sum_{r \in R} [J_{a,r} + O_{a,r} + Q_{a,r}] + MaxCliA_a \cdot \sum_{r \in R} I_{a,r} \ge \sum_{c \in C} \beta_{c,a}; \forall a \in A \qquad (3-86)
$$

$$
\sum_{r \in R} [N_{t,r} + S_{t,r} + U_{t,r}] + MaxCliT_t. \sum_{r \in R} M_{t,r} \ge \sum_{c \in C} \gamma_{c,t}; \forall t \in T
$$
 (3-87)

$$
\lambda_{a,r} \geq CPesoA_{a,r} \cdot \left[ (\sum_{l\in L} X_{l,a} \cdot PesoL_l + \sum_{p\in P} Y_{p,a} \cdot PesoP_p + \sum_{z\in Z} D_{z,a} \cdot PesoZ_z + \sum_{g\in G} E_{g,a} \cdot PesoG_g) - CapLA_{a,r} \cdot (1 - I_{a,r} - J_{a,r} - O_{a,r} - Q_{a,r}) \right]; \forall a\in App, \forall r\in R
$$
 (3-88)

$$
\sigma_{a,r} \geq CParada_{a,r} \cdot \left[\sum_{c \in C} \beta_{c,a} - \frac{MaxCl_{i,r} \cdot (1 - I_{a,r} - J_{a,r} - O_{a,r} - Q_{a,r})\right]; \forall a \in App, \forall r \in R
$$
\n(3-89)

$$
\mu_{a,r} \geq \left(\sum_{l\in L} X_{l,a} . NFL_l + \sum_{p\in P} Y_{p,a} . NFP_p + \sum_{z\in Z} D_{z,a} . NFZ_z + \sum_{g\in G} E_{g,a} . NFG_g\right) - \max\left(\sum_{l\in L} NFL_l, \sum_{p\in P} NFP_p, \sum_{z\in Z} NFZ_z, \sum_{g\in G} NFG_g\right) . (1 - I_{a,r} - J_{a,r} - O_{a,r} - Q_{a,r}); \forall a\in Anf, \forall r\in R
$$
 (3-90)

$$
\sum_{l\in L} V_{l,t}.PesoL_l + \sum_{p\in P} W_{p,t}.PesoP_p + \sum_{z\in Z} H_{z,t}.PesoZ_z +
$$
\n
$$
\sum_{g\in G} K_{g,t}.PesoG_g \leq MaxPeso_{1,t,r}.\alpha_{1,t,r} + \sum_{f=2}^{F_{t,r}} (MaxPeso_{f,t,r} -
$$
\n
$$
MaxPeso_{(f-1),t,r}).\alpha_{f,t,r}; \forall t \in Tfp, \forall r \in R \quad (3-91)
$$

$$
\alpha_{(f-1),t,r} \leq \alpha_{f,t,r}; \forall t \in Tfp, \forall r \in R, f = 2, \dots, F_{t,r}
$$
\n(3-92)

$$
\phi_{f,t,r} \geq \frac{CPesof_{f,t,r} + AdValorem_{t,r}}{1000} \cdot \left[ (\sum_{l\in L} V_{l,t}.Pesof_{l} + \sum_{p\in P} W_{p,t}.Pesof_{p} + \sum_{z\in Z} H_{z,t}.Pesof_{z} + \sum_{g\in G} K_{g,t}.Pesof_{g}) \right]
$$

$$
-CapLT_{t} \cdot (f - \sum_{q=1}^{f} \alpha_{q,t,r} + \sum_{q=f+1}^{F_{t,r}} \alpha_{q,t,r}) - CapLT_{t} \cdot (1 - M_{t,r} - N_{t,r} - S_{t,r} - U_{t,r})]; \forall t \in Tf p, \forall r \in R, f = 1, ..., F_{t,r} \quad (3-93)
$$

$$
\phi_{f,t,r} \ge PrecoMin_{t,r}.(M_{t,r} + N_{t,r} + S_{t,r} + U_{t,r});
$$
  

$$
\forall t \in Tfp, \forall r \in R, f = 1, ..., F_{t,r}
$$
 (3-94)

$$
\lambda_{a,r} \ge 0; \forall a \epsilon App, \forall r \epsilon R \tag{3-95}
$$

$$
\sigma_{a,r} \ge 0; \forall a \epsilon App, \forall r \epsilon R \tag{3-96}
$$

$$
\mu_{a,r} \ge 0; \forall a \epsilon An f, \forall r \epsilon R \tag{3-97}
$$

$$
\phi_{f,t,r} \ge 0; f = 1, \dots, F_{t,r}, \forall t \in Tfp, \forall r \in R
$$
\n(3-98)

Todas as outras variáveis são binárias.

## **3.2.4 Heurística**

A heurística desenvolvida é baseada na técnica de geração de colunas. Cada coluna representa o carregamento de um caminhão e pode ser dividida em duas partes: a primeira parte da coluna representa os coeficientes para as cargas, 1 caso o caminhão esteja carregando a carga e 0 caso contrário; a segunda parte da coluna identifica o caminhão, sendo que só pode haver um coeficiente 1 nessa parte da coluna, exatamente na posição do caminhão. O custo da coluna já representa o custo real do caminhão com esse carregamento. A estrutura da coluna é representada à seguir:

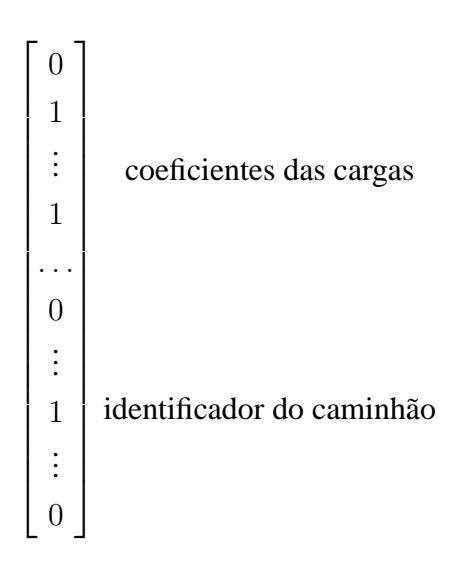

## **Variáveis de Decisão**

As variáveis de decisão para o problema são:

- $X_{i,r}^{cl}$ : variável do caminhão i com o carregamento de cargas livres cl, na rota r;
- $Y_{i,r}^{cp}$ : variável do caminhão i com o carregamento de cargas paletizadas cp, na rota r;
- $V_{i,r}^c$ : variável do caminhão i com o carregamento de cargas livres cz, para Cross-Docking, na rota r;
- $-|W_{i,r}^{cg}\rangle$ : variável do caminhão i com o carregamento de cargas paletizadas cg, para Cross-Docking, na rota r;
- $\delta_l$ : variável de folga para a carga livre l, não pertencente a um grupo de bonificação;
- $-\eta_p$ : variável de folga para a carga paletizada p, não pertencente a um grupo de bonificação;
- $\theta_z$ : variável de folga para a carga livre z, para Cross-Docking, não pertencente a um grupo de bonificação;
- $-\tau_q$ : variável de folga para a carga paletizada g, para Cross-Docking, não pertencente a um grupo de bonificação;
- $-\nu_{\pi}$ : variável de folga para as cargas pertencentes ao grupo de bonificação  $\pi$

#### **Dados do Problema**

- I: conjunto de todos os caminhões, agregados e de transportadoras;
- $R_i$ : conjunto de todas as rotas atendidas pelo caminhão i;
- $cc_{i,r}^{cl}$ : custo do caminhão i com o carregamento de cargas livres cl, na rota r;
- $cc_{i,r}^{cp}$ : custo do caminhão i com o carregamento de cargas paletizadas cp, na rota r;
- $-cc_{i,r}^{cz}$ : custo do caminhão i com o carregamento de cargas livres cz, para Cross-Docking, na rota r;
- $-cc_{i,r}^{cg}$ : custo do caminhão i com o carregamento de cargas paletizadas cg, para Cross-Docking, na rota r;
- CL: conjunto de todos os carregamentos de carga livre;
- CP: conjunto de todos os carregamentos de carga paletizada;
- CZ: conjunto de todos os carregamentos de carga livre, para Cross-Docking;
- $-CG$ : conjunto de todos os carregamentos de carga paletizada, para Cross-Docking;
- $-CL_l$ : conjunto de todos os carregamentos que possuem a carga livre l;
- $CP_p$ : conjunto de todos os carregamentos que possuem a carga paletizada p;
- $-CZ_z$ : conjunto de todos os carregamentos que possuem a carga livre z, para Cross-Docking;
- $-CG<sub>g</sub>$ : conjunto de todos os carregamentos que possuem a carga paletizada g, para Cross-Docking;
- Π: conjunto de todos os grupos de bonificação;
- $-$  Ln: conjunto de todas as cargas livres, não pertencentes a um grupo de bonificação;
- $Pn$ : conjunto de todas as cargas paletizadas, não pertencentes a um grupo de bonificação;
- $Zn$ : conjunto de todas as cargas livres, para Cross-Docking, não pertencentes a um grupo de bonificação;
- $Gn$ : conjunto de todas as cargas paletizadas, para Cross-Docking, não pertencentes a um grupo de bonificação;
- $Lg_\pi$ : conjunto de todas as cargas livres, pertencentes ao grupo de bonificação π;
- $-Pg_{\pi}$ : conjunto de todas as cargas paletizadas, pertencentes ao grupo de bonificação π;
- $Zg_{\pi}$ : conjunto de todas as cargas livres, para Cross-Docking, pertencentes ao grupo de bonificação  $\pi$ ;
- $-Gg_\pi$ : conjunto de todas as cargas paletizadas, para Cross-Docking, pertencentes ao grupo de bonificação  $\pi$

#### **Formulação do Problema Mestre**

O problema Mestre a ser resolvido segue a mesma estrutura das colunas. Existe uma restrição de igualdade para cada carga e uma restrição de desigualdade para cada caminhão. Todas as cargas têm de ser obrigatoriamente atendidas, segundo esta formulação. O problema se tornaria inviável quando certas cargas não pudessem ser atendidas, devido a falta de caminhões na rota ou à taxa de ocupação mínima dos veículos - no caso de haver poucas cargas para aquela rota. Para contornar este problema foram geradas colunas de folga para cada carga, que possuem um coeficiente 1 na posição exata da carga. No caso de grupos de bonificação, existe uma coluna com um coeficiente 1 para cada carga do grupo e essa coluna é compartilhada por todas as cargas do grupo. Os custos destas colunas artificiais representam as penalidades de não atender à carga ou a um grupo de bonificação. Estas penalidades seguem os mesmos critérios de penalidades definidos na formulação compacta (3.2.3). O segundo tipo de restrição existente corresponde aos caminhões, havendo uma restrição para cada caminhão, indicando que, no máximo, uma coluna desse caminhão será utilizada.

A formulação completa do problema Mestre é:

$$
\begin{split} \text{Min} & \sum_{i \in I} \sum_{r \in R_i} \sum_{clc \in CL} cc_{i,r}^{cl} \cdot X_{i,r}^{cl} + \sum_{cp \in CP} cc_{i,r}^{cp} \cdot Y_{i,r}^{cp} + \sum_{cz \in CZ} cc_{i,r}^{cz} \cdot V_{i,r}^{cz} + \sum_{cg \in CG} cc_{i,r}^{cg} \cdot W_{i,r}^{cg} + \\ & 10000 \cdot \left( \sum_{l \in Ln} \delta_l + \sum_{p \in Pn} \eta_p + \sum_{z \in Zn} 10 \cdot \theta_z + \sum_{g \in Gn} 10 \cdot \tau_g \right) + \\ & \sum_{\pi \in \Pi} 10000 \cdot \nu_{\pi} \cdot \left( \sum_{Lg_{\pi}} 1 + \sum_{Pg_{\pi}} 1 + \sum_{Zg_{\pi}} 10 + \sum_{Gg_{\pi}} 10 \right) \end{split}
$$

s.a.

$$
\sum_{i\in I} \sum_{r\in R_i} \sum_{cleCL_l} X_{i,r}^{cl} + \delta_l = 1; \forall leLn \tag{3-99}
$$

$$
\sum_{i \in I} \sum_{r \in R_i} \sum_{cp \in CP_p} Y_{i,r}^{cp} + \eta_p = 1; \forall p \in Pn \tag{3-100}
$$

$$
\sum_{i\in I} \sum_{r \in R_i} \sum_{c \neq c \subset Z_z} V_{i,r}^{cz} + \theta_z = 1; \forall z \in Zn \tag{3-101}
$$

$$
\sum_{i\in I} \sum_{r \in R_i} \sum_{cgcCG_g} W_{i,r}^{cg} + \tau_g = 1; \forall g \in Gn \tag{3-102}
$$

$$
\sum_{i\in I} \sum_{r\in R_i} \sum_{cleCL_l} X_{i,r}^{cl} + \nu_{\pi} = 1; \forall leLg_{\pi}, \forall Lg_{\pi} \in \Pi
$$
\n(3-103)

$$
\sum_{i\in I} \sum_{r\in R_i} \sum_{cp\in CP_p} Y_{i,r}^{cp} + \nu_{\pi} = 1; \forall p \in P g_{\pi}, \forall P g_{\pi} \in \Pi
$$
\n(3-104)

$$
\sum_{i\in I} \sum_{r\in R_i} \sum_{cz\in CZ_z} V_{i,r}^{cz} + \nu_\pi = 1; \forall z \in Zg_\pi, \forall Zg_\pi \in \Pi
$$
\n(3-105)

$$
\sum_{i\in I} \sum_{r\in R_i} \sum_{cgcCG_g} W_{i,r}^{cg} + \nu_{\pi} = 1; \forall g\epsilon Gg_{\pi}, \forall Gg_{\pi}\epsilon\Pi
$$
 (3-106)

$$
\sum_{r \in R_i} \left( \sum_{c l \in CL} X_{i,r}^{cl} + \sum_{c p \in CP} Y_{i,r}^{cp} + \sum_{c z \in CZ} V_{i,r}^{cz} + \sum_{c g \in CG} W_{i,r}^{cg} \right) \leq 1; \forall i \in I \tag{3-107}
$$

Todas as variáveis são binárias.

#### **Formulação dos SubProblemas**

Os sub-problemas para gerar as colunas foram feitos por Programação Dinâmica (ver Wolsey [11]), uma para cada tipo de frete praticado. As Programações Dinâmicas são uni-dimensionais considerando a taxa de ocupação do caminhão. A única exceção é o frete por peso e número de paradas que possui uma segunda dimensão - esta dimensão representa o número de clientes. Ao final de cada sub-problema são geradas as colunas que possuem um custo reduzido negativo e que atendem à taxa de ocupação mínima. A dimensão da taxa de ocupação foi discretizada considerando cada unidade percentual, i.e. ao final dos sub-problemas uni-dimensionais podem ser geradas, no máximo, *(100 - taxa de ocupação mínima)* colunas - no caso bi-dimensional são, no máximo, *(100 taxa de ocupação mínima)\*número total de clientes*. A unidade de discretização é importante devido aos arredondamentos que deverão ser realizados, devendo-se evitar arredondamentos grosseiros (evitar, ao máximo, casos onde se acrescentar uma carga não altera a taxa de ocupação).

Resolvem-se os sub-problemas, para cada caminhão em cada rota, considerando todas as cargas que ele pode atender nessa rota. No caso de cargas paletizadas ou para Cross-Docking deve-se fazer um pequeno processamento prévio para inserir as cargas de cada cliente separadamente. Nestes casos resolvem-se *número de clientes com cargas na rota* sub-problemas, para cada caminhão, em cada rota.

Sejam:

- $c\bar{r}_j$ : custo reduzido da coluna j;
- $-cr_j$ : custo da coluna j;
- Γ: vetor de variáveis duais;
- $\gamma_j$ : variável dual associada ao caminhão da coluna j;
- $\gamma_d$ : variável dual associada a uma carga d;
- $-D_j$ : conjunto das cargas transportadas pela coluna j;
- $col<sub>j</sub>:$  coluna j

Os custos reduzidos de todas as colunas seguem a mesma estrutura:

$$
c\bar{r}_j = cr_j - \Gamma.col_j \tag{3-108}
$$

Como as colunas geradas possuem apenas um coeficiente 1 para o caminhão associado e coeficientes 1 para cada carga transportada podemos reescrever a equação do custo reduzido como:

$$
c\bar{r}_j = cr_j - \gamma_j - \sum_{d \in D_j} \gamma_d \tag{3-109}
$$

O objetivo, para cada Programação Dinâmica, é minimizar a expressão acima, para cada taxa de ocupação superior à taxa de ocupação mínima. A única diferença entre elas é o cálculo do custo da coluna  $(cr_i)$ . No caso do frete por percentual de nota fiscal, devemos carregar, a cada iteração da Programação Dinâmica, a nota fiscal acumulada, para cada possibilidade de carregamento analisada e viável. Para todas as Programações Dinâmicas devemos carregar o peso acumulado, as variáveis duais acumuladas e os dados relevantes do predecessor, para poder realizar o *backtrack* e recuperar a coluna a ser gerada, ao final do algoritmo. No caso de ser um caminhão paletizado, devemos manter também a informação do número de paletes acumulado.

Na figura acima podemos visualizar um exemplo, simplificado, das Programações Dinâmicas implementadas. Neste exemplo consideramos apenas quatro

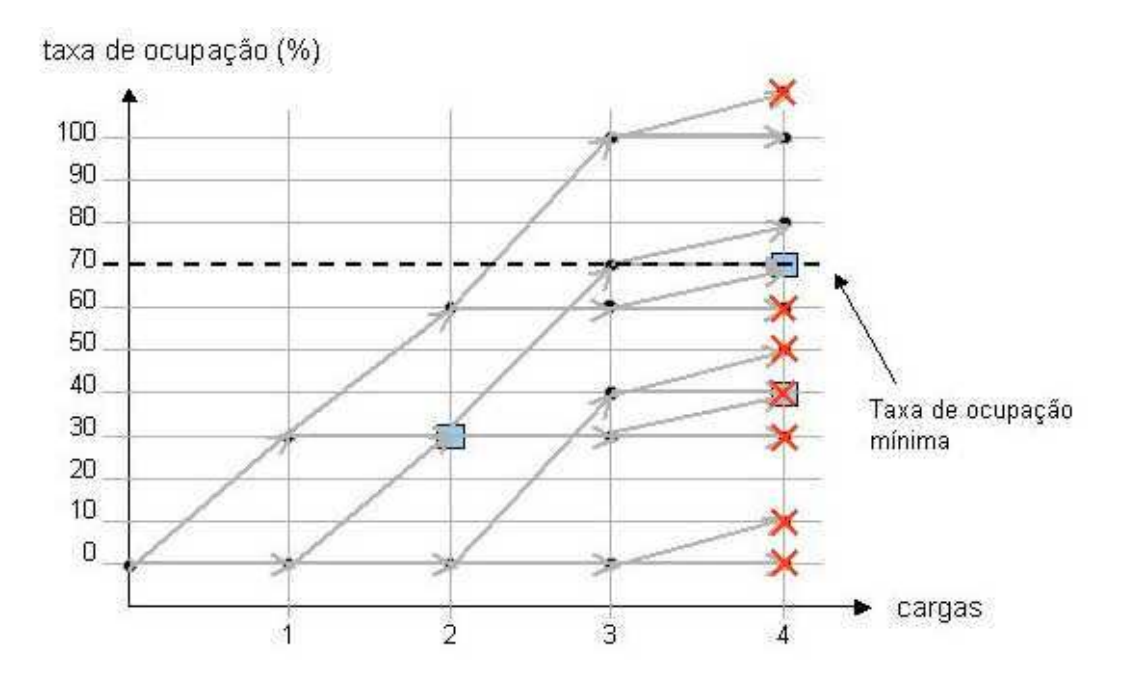

Figura 3.1: Exemplo de uma Programação Dinâmica uni-dimensional.

cargas e uma discretização da taxa de ocupação mínima a cada 10 pontos percentuais.

Inicialmente, estamos com o caminhão vazio e sempre avaliamos duas opções: levar a próxima carga ou não levar a próxima carga. As setas cinzas indicam as possibilidades testadas. Os pontos de decisão, i.e. pontos onde se deve escolher o melhor caminho para se chegar até este ponto, estão marcados com retângulos azuis. Cada um desses pontos foi alcançado por mais de um caminho. Neste instante, cabe utilizar a informação carregada ao longo da execução e avaliar por qual caminho obtemos o menor custo reduzido neste ponto. Ao longo da execução eliminamos caminhos nos pontos de decisão e quando a taxa de ocupação do caminhão excede os 100%.

Ao avaliarmos a última carga, basta observar os pontos que estarão acima da taxa de ocupação mínima - neste exemplo temos três pontos a serem avaliados - , pois serão os carregamentos viáveis. Aqueles que possuirem um custo reduzido negativo gerarão colunas, que serão acrescentadas ao problema Mestre.

Após a Geração de Colunas chamamos o CPLEX para efetuar um Branch & Bound com as colunas obtidas. O processo prático, na fábrica, de alocação das cargas aos caminhões e de caminhões a rotas deve durar cerca de 30 minutos. Considerando um tempo de 10 minutos para processamento dos dados de entrada, montagem do modelo, processamento da solução obtida e carregamento do banco de dados, restam 20 minutos para a resolução do problema. O nosso grande objetivo com a solução da formulação heurística é obter boas soluções para o problema.

A abordagem praticada foi de fazer, num primeiro instante, uma busca em profundidade em busca de uma solução viável. Com o tempo restante - 20 minutos, menos o tempo de Geração de Colunas, menos o tempo da busca em profundidade - continuamos a fazer uma busca em profundidade, procurando melhores soluções. Obviamente que o processo de Geração de Colunas, mais o tempo de encontrar um primeira solução, pode demorar mais de 20 minutos. Neste caso, o limite de tempo não será respeitado mas não entraremos na busca por uma solução mais refinada, numa continuação do Branch & Bound.

Para facilitar o Branching usamos, como valor de *cutoff*, o valor da heurística inicial (3.2.2). Definimos também uma política preferencial de branching. O CPLEX dará preferência, ao escolher a variável para fazer o branching, às colunas que representam o não atendimento de cargas, fixando-as a um. Desta forma, esperamos facilitar a obtenção de soluções viáveis para o problema.

## **3.2.5 Branch & Price**

O Branch & Price segue os mesmos conceitos desenvolvidos para a formulação heurística. Neste caso, controlaremos todas as etapas do Branch & Bound, invocando o CPLEX somente para as resoluções contínuas de cada nó, com o método Simplex Dual.

A primeira precaução a ser tomada é a forma de controle dos nós abertos. Foi implementada uma lista de nós, possuindo as informações necessárias para serem resolvidos. A cada iteração deve-se escolher o próximo nó a ser resolvido. O critério utilizado foi o de escolher o nó cujo pai obteve o menor número de variáveis fracionárias, na sua solução ótima. Este critério pode facilitar a obtenção de soluções inteiras, o que melhora o corte por limite inferior que pode ser realizado na árvore de branching.

Os três tipos de cortes possíveis na árvore de branching foram implementados:

- por inviabilidade a solução do nó é inviável;
- por otimalidade a solução do nó já é inteira;
- por limite inferior o limite inferior obtido no nó é maior que a melhor solução inteira

O algoritmo é finalizado quando não existem mais nós a serem explorados ou o limite inferior da árvore é igual à melhor solução inteira. O limite inferior

da árvore é, inicialmente, a solução do nó raiz da árvore, podendo somente ser melhorado com o fechamento de um nível da árvore - o novo limite inferior da árvore é o menor limite inferior de todos os nós do nível. Para mantermos esta informação foi criado um vetor cujos elementos possuem as seguintes informações:

- nível da árvore;
- número de nós ainda não explorados do nível;
- menor limite inferior obtido no nível

Quando um nó é resolvido os dados de seu nível são atualizados. Se for o último nó do nível o limite inferior da árvore é atualizado. Este procedimento permite a verificação do fechamento do *gap* (diferença entre o limite inferior da árvore e a melhor solução inteira obtida).

Caso um nó seja cortado, por algum dos critérios definidos anteriormente, o número de nós ainda não explorados deve ser atualizado não somente no nível do nó analisado, como também nos outros níveis - já que esse nó cortado não será pai de nenhum outro nó no próximo nível e os nós que seriam abertos pelos filhos também não existirão e assim sucessivamente. Um vetor auxiliar que armazena o número de cortes em cada nível foi criado para poder manter essa informação e saber o número exatos de nós possíveis de serem abertos quando um novo nível for criado.

Após a resolução de um nó abrem-se dois novos nós, segundo o branching definido. Eles devem ser guardados com todas as informações relevantes para a sua resolução. Não desejamos guardar todas as colunas do nó pai, já que estaríamos guardando muitas colunas inúteis. Uma maneira de contornar esta situação é rodar uma primeira iteração do algoritmo de geração colunas, após a fixação da variável, e guardar somente as colunas da base resultante. Com a primeira base e as fixações do nó podemos reconstruir o nó e terminar de resolvê-lo mais tarde. O problema é que uma fixação pode tornar o problema inviável, caso consideremos apenas as colunas do nó pai. Esta inviabilidade poderia ser retirada usando colunas ainda não geradas mas, sem as variáveis duais atualizadas - após a fixação - , não podemos gerar colunas e não conseguimos retirar a inviabilidade. Para permitir sempre a obtenção de uma base tivemos de inserir uma identidade, i.e. uma variável de coeficiente 1 e outra de coeficiente -1, para cada restrição. Desta forma sempre obteremos uma base e, ao colocarmos um custo muito alto para as variáveis desta identidade, forçaremos o CPLEX a eliminá-las da base. São colunas artificiais com custos muito elevados. Caso

um nó seja resolvido até a otimalidade e ainda possua colunas artificiais em sua base, ele é inviável e podemos cortar o nó.

Outras variáveis inseridas no problema foram as variáveis de folga dos caminhões. Gerando essas variáveis com custo 0 podemos utilizá-las explicitamente para fazer o branching. O critério para o branching é escolher primeiro as variáveis de não atendimento de cargas e, depois, as variáveis de folga dos caminhões.

Mesmo seguindo esses critérios, ocorrerão casos em que apenas variáveis de carregamento de caminhões serão fracionárias. Se fizéssemos um branching nessas variáveis teríamos de alterar os sub-problemas. Ao fixar uma dessas variáveis a 0 teríamos de evitar que os sub-problemas gerassem novamente tais colunas. Alterar os sub-problemas, dinamicamente, pode ser uma tarefa pesada e passível a erros. Para evitar esse problema utilizamos o robust branching, para mais detalhes ver Poggi de Aragão e Uchoa [8]. Nesta técnica, ao invés de fixarmos as variáveis, geramos cortes. Ao pegar uma variável de carregamento para fazer o branching definimos o corte para o primeiro nó: o somatório das variáveis, desse caminhão, que possuem a primeira carga do carregamento devem ser iguais a 1, i.e. uma dessas variáveis deverá realmente levar a carga. O segundo nó será tratado com o mesmo corte só que o somatório será 0, i.e. nenhuma destas variáveis levará a carga. Na resolução do nó, onde o corte possuía a igualdade a 1, a mesma variável do caminhão ou outra, que também transportava a mesma primeira carga, podem continuar fracionárias. Neste caso, devemos efetuar os mesmo cortes com a segunda carga dos carregamentos, e assim por diante. Os sub-problemas podem ser facilmente alterados mexendo simplesmente na entrada e na saída de cada um deles, e não na sua estrutura interna. Nos casos dos cortes com igualdade a 0, basta não indicar a carga para ser alocada. Nos outros cortes, basta reduzir a capacidade do caminhão, subtraindo o peso ou a paletização da carga, e, ao avaliar que colunas serão geradas, subtrair o somatório das variáveis duais dos cortes com igualdade a 1 inseridos.

Cada nó, no vetor de nós, deverá possuir as seguintes informações:

- Número de variáveis fracionárias do pai;
- Nível em que se encontra, na árvore;
- Vetor com as fixações das variáveis de não atendimento de cargas e das variáveis de folga dos caminhões;
- Vetor com as variáveis de carregamento que ficaram na base, após a primeira iteração

Cada nó terá para a sua resolução: as colunas artificiais, as colunas de não atendimento de cargas, as colunas de folga dos caminhões, as colunas de carregamento de sua primeira iteração e os cortes de robust branching inseridos. Desta forma, e gerando colunas até a otimalidade, podemos garantir a solução ótima ao final do algoritmo. As grandes vantagens desta formulação é o melhor limite inferior obtido em cada nó, graças a geração de colunas, e o controle que possuímos sobre todos os critérios de branching.

# **3.3 Resultados**

Todas as instâncias utilizadas são reais e foram fornecidas pela fábrica estudada. Por vezes, as instâncias possuem características parecidas por terem sido geradas no mesmo dia, em horários distintos. Todos os dados foram extraídos do sistema ERP (Enterprise Resource Planning) da fábrica e disponibilizados pelo departamento de informática.

A primeira tabela exibe o tamanho dos problemas resolvidos. São fornecidas as quantidades de pedidos e de caminhões disponíveis, que normalmente são em número superior aos pedidos, dado que várias transportadoras são avaliadas e não utilizadas. Nesta tabela exibimos também o resultado obtido pela heurística inicial (3.2.2) assim como a diferença percentual em relação a melhor solução obtida para cada problema, que será exibida posteriormente.

| Instância | Pedidos | Caminhões | Heurística inicial | gap (%) |
|-----------|---------|-----------|--------------------|---------|
|           | 111     | 204       | 830.028,00         | 40,53   |
| 2         | 170     | 209       | 1.630.477,90       | 69,40   |
| 3         | 222     | 120       | 1.760.534,50       | 97,37   |
| 4         | 75      | 119       | 700.397,20         | 24,86   |
| 5         | 175     | 103       | 1.551.531,14       | 54,70   |
| 6         | 143     | 111       | 1.580.000,00       | 73,32   |
| 7         | 147     | 111       | 1.630.000,00       | 71,29   |
| 8         | 292     | 128       | 2.294.665,64       | 109,70  |
| 9         | 291     | 266       | 2.161.305,16       | 111,06  |
| 10        | 190     | 298       | 1.836.031,74       | 103,47  |
| 11        | 131     | 298       | 1.410.000,00       | 24,53   |
| 12        | 158     | 243       | 1.420.340,00       | 57,68   |
| 13        | 203     | 243       | 1.301.746,00       | 52,78   |
| 14        | 241     | 250       | 2.700.000,00       | 105,64  |

Tabela 3.1: Tamanho e resultados da heurística inicial de 14 instâncias do *PAC*

Notamos, nos resultados obtidos nesta tabela, que a heurística inicial não possui um bom desempenho. O desvio da solução inicial para a melhor solução obtida é, em média, de 71,17 %.

Este mau desempenho pode ser atribuído à fixação cega de caminhões a rotas, sem considerar nenhum tipo de custo. A dificuldade para observar o custo do caminhão é que ele depende das características do conjunto do carregamento, e isso não pode ser inferido facilmente. Outro fator importante é o reduzido número de iterações. A checagem do atendimento dos grupos se torna um pouco lenta devido às inúmeras re-checagens e atualizações que devem ser realizadas, impossibilitando assim ampliar o número de testes com fixações diferentes.

## **3.3.1 Formulação Compacta**

Na formulação compacta do problema foram utilizados o CPLEX 7.0 e o CPLEX 8.0, por motivos de comparação. Na próxima tabela exibimos o desempenho dos dois *solvers* no nó raiz. O gap apresentado é a relação entre o limite inferior na raiz e a melhor solução obtida para o problema, por vezes a ótima.

| Instância | Lim. inf. 7.0 | gap(%) | Lim. inf. 8.0 | gap(%) |
|-----------|---------------|--------|---------------|--------|
|           | 500.333,75    | 15,29  | 570.554,50    | 3,40   |
| 2         | 891.557,31    | 7,37   | 952.375,45    | 1,05   |
| 3         | 881.214,91    | 1,21   | 881.279,07    | 1,20   |
| 4         | 560.839,67    | 0,02   | 560.839,67    | 0,02   |
| 5         | 971.452,74    | 3,14   | 971.968,58    | 3,09   |
| 6         | 900.880,10    | 1,17   | 901.429,14    | 1,11   |
|           | 940.880,10    | 1,12   | 941.429,14    | 1,07   |
| 8         | 1.081.976,06  | 1,12   | 1.082.503,95  | 1,08   |
| 9         | 1.022.186,22  | 0,18   | 1.022.832,38  | 0,12   |
| 10        | 760.980,63    | 15,67  | 901.851,58    | 0,06   |
| 11        | 921.773,24    | 18,59  | 1.127.870,16  | 0,39   |
| 12        | 856.231,65    | 4,94   | 876.244,58    | 2,72   |
| 13        | 701.609,68    | 17,66  | 851.436,80    | 0,07   |
| 14        | 951.584,16    | 27,52  | 1.293.696,92  | 1,47   |

Tabela 3.2: Resultados no nó zero para a formulação compacta do *PAC*

Observamos, na tabela acima, uma larga vantagem para o CPLEX 8.0. Esta superioridade se deve ao pré-processamento das variáveis e restrições do problema. A versão 7.0 possui um pré-processamento inferior e não consegue cortar tantas variáveis e restrições como a versão 8.0, que permite uma melhora substancial nos limites inferiores obtidos no nó raiz. Em média, o gap da versão 7.0 foi de 8,21 %, contra uma média de 1,20 % da versão 8.0. A tabela a seguir exibe o tamanho original do problema, em número de variáveis e restrições, e o tamanho após o pré-processamento no CPLEX 7.0 e CPLEX 8.0.

| Instância      | Var.   | Res.   | Var. 7.0 | Res. 7.0 | Var. 8.0 | Res. 8.0 |
|----------------|--------|--------|----------|----------|----------|----------|
| 1              | 15.917 | 17.773 | 3.406    | 2.055    | 1.991    | 654      |
| $\overline{2}$ | 22.305 | 20.603 | 2.423    | 1.549    | 1.803    | 867      |
| 3              | 24.764 | 19.163 | 11.735   | 4.965    | 10.468   | 3.705    |
| 4              | 9.296  | 12.755 | 606      | 515      | 391      | 274      |
| 5              | 12.960 | 11.160 | 1.531    | 948      | 1.190    | 567      |
| 6              | 11.477 | 10.461 | 4.723    | 1.885    | 4.258    | 1.420    |
| 7              | 11.547 | 10.507 | 4.730    | 1.889    | 4.264    | 1.423    |
| 8              | 28.506 | 19.730 | 16.792   | 7.260    | 13.845   | 4.320    |
| 9              | 39.931 | 25.177 | 27,005   | 11.017   | 23.273   | 7.285    |
| 10             | 31.906 | 22.285 | 16.257   | 5.762    | 15.083   | 4.572    |
| 11             | 16.794 | 18.356 | 1.824    | 1.627    | 1.478    | 1.210    |
| 12             | 20.164 | 17.925 | 6.963    | 3.060    | 5.953    | 2.050    |
| 13             | 32.076 | 23.492 | 19.358   | 9.083    | 15.469   | 5.177    |
| 14             | 31.405 | 23.588 | 17.406   | 7.823    | 15.107   | 5.442    |

Tabela 3.3: Tamanho para a formulação compacta do *PAC*

Nas próximas duas tabelas exibimos os resultados obtidos ao longo do Branch & Bound. As rodadas foram feitas com um tempo limite de execução rondando as 20 horas, devido à grande quantidade de tempo necessária e o pouco tempo útil para a entrega deste documento. Quando as melhores soluções são as soluções ótimas do problema, um '\*' aparece após o valor. Quando a solução não foi encontrada, por estourar o tempo limite de execução, exibimos a situação final de execução (*nós abertos / nós explorados*; *limite inferior atual da árvore*; *gap atual*)

| Instância      | Tempo     | Melhor solução  | Nós abertos   | Lim. inf.    | gap(%) |
|----------------|-----------|-----------------|---------------|--------------|--------|
| 1              | 278,89    | 590.649, 34*    |               |              | 0,00   |
| $\overline{2}$ | 42.757,20 | $962.473,50*$   |               |              | 0,00   |
| 3              | >22h      | 892.029,51      | 366 / 800     | 891.739,49   | 0,03   |
| 4              | 16,16     | $560.931, 60*$  |               |              | 0,00   |
| 5              | >20h      | 1.002.940,70    | 14624 / 39400 | 992.801,67   | 1,01   |
| 6              | >23h      | 911.582,50      | 4273 / 8900   | 901.709,82   | 1,08   |
|                | >20h      | 951.582,50      | 7927 / 12100  | 941.709,82   | 1,04   |
| 8              | >20h      | 1.114.256,50    | 912 / 1400    | 1.083.389,31 | 2,77   |
| 9              | >20h      | 1.608.077,14    | 1117/1200     | 1.022.856,67 | 36,39  |
| 10             | >23h      | 1.076.904,74    | 5914/6000     | 761.635,76   | 29,28  |
| 11             | 201,99    | $1.132.280,00*$ |               |              | 0.00   |
| 12             | >24h      | 900.770,73      | 15404 / 29900 | 890.785,79   | 1,11   |
| 13             | >22h      | 1.301.746,00    | 1978 / 2200   | 751.679,67   | 42,26  |
| 14             | >20h      | 1.504.758,79    | 2097/2600     | 1.035.702,90 | 31,17  |

Tabela 3.4: Desempenho, no Branch & Bound, da formulação compacta do *PAC* com o CPLEX 7.0

| <i>Instância</i> | Tempo     | Melhor solução   | Nós abertos  | Lim. inf.    | gap(%) |
|------------------|-----------|------------------|--------------|--------------|--------|
|                  | 20,82     | 590.649, 34*     |              |              | 0,00   |
| $\overline{2}$   | 121,15    | $962.473,50*$    |              |              | 0,00   |
| 3                | >22h      | 891.989,51       | 7117 / 9900  | 891.597,68   | 0,04   |
| 4                | 14,17     | 560.931, 60*     |              |              | 0,00   |
| 5                | 12.752,30 | $1.002.940, 70*$ |              |              | 0,00   |
| 6                | >23h      | 911.582,50       | 6981 / 25000 | 902.009,96   | 1,05   |
|                  | >20h      | 951.582,50       | 4532 / 25400 | 942.081,82   | 1,00   |
| 8                | >20h      | 1.094.279,00     | 5896 / 8000  | 1.083.001,77 | 1,03   |
| 9                | >20h      | 1.024.023,16     | 5788/6700    | 1.023.080,12 | 0,09   |
| 10               | 2.736,53  | 902.011, 94*     |              |              | 0,00   |
| 11               | 15,25     | $1.132.280,00*$  |              |              | 0,00   |
| 12               | 85.160,30 | 900.770, 73*     |              |              | 0,00   |
| 13               | 50.734,70 | 852.040, 00*     |              |              | 0,00   |
| 14               | >20h      | 1.312.950,40     | 5464 / 7400  | 1.302.203,18 | 0,82   |

Tabela 3.5: Desempenho, no Branch & Bound, da formulação compacta do *PAC* com o CPLEX 8.0

Podemos notar que, graças ao melhor limite inferior no nó raiz e ao menor tamanho do problema a ser resolvido, conseguimos fechar mais instâncias, e mais rapidamente, com o CPLEX 8.0 do que com o CPLEX 7.0 - oito instâncias contra quatro. Vemos também que, nas instâncias que não foram fechadas por nenhuma das duas versões, os *gaps* finais obtidos pela versão 8.0 são muito inferiores aos obtidos com a versão 7.0 (média de 0,67% contra 14,61%), além de vermos uma grande diferença no número de nós analisados. Toda esta diferença se deve ao melhor limite inferior obtido e a redução do tamanho de cada problema.

# **3.3.2 Heurística**

Foram realizadas várias tentativas para estabilizar a geração de colunas mas nenhuma foi eficaz. Os valores das variáveis duais convergem rapidamente para os seus valores no ótimo e o problema acaba por ser uma certa degenerescência ao final da geração de colunas. Alguns testes foram realizados para evitá-la mas nenhuma regra geral, que possa ser aplicada a todas as instâncias, foi encontrada.

Também foram realizados testes com as versões 7.0 e 8.0 do CPLEX mas, como só estamos resolvendo problemas contínuos, não houve nenhuma diferença significativa. Todos os resultados apresentados a seguir foram realizados com o CPLEX 7.0. São exibidas as seguintes colunas na tabela: instância, número de colunas geradas, número de iterações de geração de colunas, tempo de geração de colunas (em segundos), limite inferior obtido, solução obtida, gap

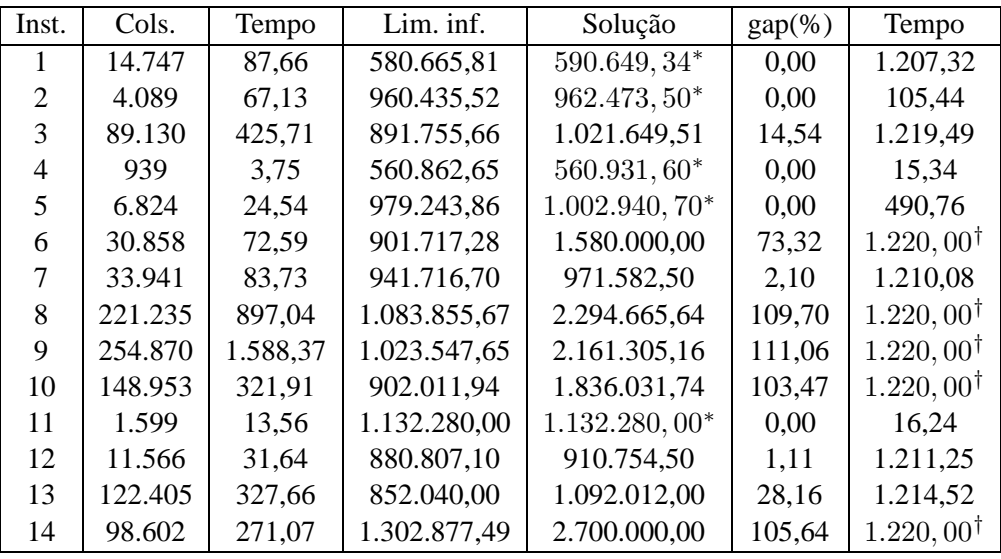

em relação a melhor solução conhecida e tempo total de execução.

Tabela 3.6: Desempenho, com igualdade para as restrições de atendimento de cargas, da formulação heurística das instâncias do *PAC*

Alguns processamentos 'pré' e 'pós' resolução já são efetuados fazendo com que alguns tempos de execução ultrapassem, por poucos segundos, os 20 minutos estipulados. Vemos que em cinco instâncias (marcadas na coluna de Tempo com o símbolo †) não foi possível achar uma solução inteira a tempo e a solução da heurística inicial foi utilizada. Estes casos ocorreram, em geral, com as instâncias que tiveram o maior número de colunas geradas. A árvore de branching se torna muito grande tornando mais difícil achar uma solução inteira para o problema.

Nos casos em que uma solução foi encontrada os resultados são muito satisfatórios (gap médio de 5,10%). Por cinco vezes (marcadas na coluna de Solução com o símbolo \*) encontramos a solução ótima do problema.

Para reduzir o número de colunas geradas e, com isso, facilitar a obtenção de soluções inteiras, alteramos as restrições de atendimento de cargas. Estas restrições são de igualdade, o que faz com que as suas variáveis duais sejam irrestritas. Ao alterarmos esse igualdade para uma desigualdade - maior ou igual a um - permitimos que mais de um caminhão possa atender a mesma carga, o que não ocorrerá com freqüência, e limitamos as variáveis duais associadas a serem positivas. Com este novo limite a oscilação diminuirá e a convergência será mais rápida. Os resultados obtidos com esta abordagem se encontram na tabela a seguir:

| Inst. | Cols.   | Tempo  | Lim. inf.    | Solução          | $gap(\%)$ | Tempo                |
|-------|---------|--------|--------------|------------------|-----------|----------------------|
|       |         |        |              |                  |           |                      |
|       | 4.278   | 108,59 | 580.665,81   | 590.649, 34*     | 0,00      | 279,37               |
| 2     | 1.984   | 54,53  | 952.707,96   | $962.473,50*$    | 0,00      | 72,20                |
| 3     | 70.401  | 642,86 | 891.755,49   | 1.001.649,51     | 12,29     | 1.215,39             |
| 4     | 627     | 2,14   | 560.862,65   | 560.931,60*      | 0,00      | 13,67                |
| 5     | 2.069   | 9,66   | 973.280,70   | $1.002.940, 70*$ | 0,00      | 20,08                |
| 6     | 8.655   | 38,27  | 901.455,17   | 921.582,50       | 1,10      | 924,01               |
| 7     | 8.978   | 38,72  | 941.455,90   | 1.311.214,50     | 37,79     | 876,86               |
| 8     | 54.893  | 451,97 | 1.083.622,48 | 1.683.543,90     | 53,85     | 1.211,59             |
| 9     | 140.377 | 847,85 | 1.023.236,07 | 2.161.305,16     | 111,06    | $1.220,00^{\dagger}$ |
| 10    | 50.007  | 128,07 | 902.011,94   | 1.836.031,74     | 103,47    | $1.220,00^{\dagger}$ |
| 11    | 1.003   | 2,35   | 1.132.280,00 | $1.132.280,00*$  | 0.00      | 14,91                |
| 12    | 5.702   | 62,00  | 880.807,10   | 910.754,50       | 1,11      | 650,04               |
| 13    | 22.485  | 32,44  | 842.028,00   | 1.261.644,00     | 48,07     | 249,92               |
| 14    | 43.350  | 206,30 | 1.302.298,08 | 1.592.433,90     | 21,29     | 1.216,34             |

Tabela 3.7: Desempenho, com desigualdade para as restrições de atendimento de cargas, da formulação heurística das instâncias do *PAC*

Observamos que os resultados foram melhores, tendo apenas duas instâncias utilizando o valor da heurística inicial. Geramos, em média, menos 57,43% colunas e sempre geramos menos colunas. O limite inferior obtido foi pior do que com a igualdade, o que é compreensível dado que relaxamos o problema. Isso não nos afeta dado que buscamos apenas boas soluções viáveis e não a solução ótima. Em apenas duas instâncias (7 e 13) obtivemos piores soluções do que com a igualdade, sendo que em outras quatro instâncias obtivemos soluções melhores (3, 6, 8 e 14). Em apenas duas instâncias o tempo limite de execução foi estourado (9 e 10).

A próxima tabela de resultados apresenta a melhora obtida nos limites inferiores entre a formulação heurística com igualdade e as formulações compactas resolvidas com o CPLEX 7.0 e 8.0.

| Inst. | $Lim.$ inf.  | Lim. inf. 7.0 | $gap(\%)$ | Lim. inf. 8.0 | $gap(\%)$ |
|-------|--------------|---------------|-----------|---------------|-----------|
|       | 580.665,81   | 500.333,75    | 16,06     | 570.554,50    | 1,77      |
| 2     | 960.435,52   | 891.557,31    | 7,73      | 952.375,45    | 0,85      |
| 3     | 891.755,66   | 881.214,91    | 1,20      | 881.279,07    | 1,19      |
| 4     | 560.862,65   | 560.839,67    | 0,00      | 560.839,67    | 0,00      |
| 5     | 979.243,86   | 971.452,74    | 0,80      | 971.968,58    | 0,75      |
| 6     | 901.717,28   | 900.880,10    | 0.09      | 901.429,14    | 0.03      |
| 7     | 941.716,70   | 940.880,10    | 0.09      | 941.429,14    | 0,03      |
| 8     | 1.083.855,67 | 1.081.976,06  | 0,17      | 1.082.503,95  | 0,12      |
| 9     | 1.023.547,65 | 1.022.186,22  | 0,13      | 1.022.832,38  | 0.07      |
| 10    | 902.011,94   | 760.980,63    | 18,53     | 901.851,58    | 0,02      |
| 11    | 1.132.280,00 | 921.773,24    | 22,84     | 1.127.870,16  | 0,39      |
| 12    | 880.807,10   | 856.231,65    | 2,87      | 876.244,58    | 0,52      |
| 13    | 852.040,00   | 701.609,68    | 21,44     | 851.436,80    | 0,07      |
| 14    | 1.302.877,49 | 951.584,16    | 36,92     | 1.293.696,92  | 0,71      |

Tabela 3.8: Melhoria do limite inferior por geração de colunas, em comparação com as formulações compactas com CPLEX 7.0 e CPLEX 8.0, das instâncias do *PAC*

Vemos que, em média, para o CPLEX 7.0, a geração de colunas representou uma melhoria de 9,20% no limite inferior do nó raiz. Na comparação com o CPLEX 8.0 os resultados já não são tão impactantes, tendo, em média, melhorado o limite inferior no nó raiz em 0,47%.

Podemos concluir que a geração de colunas obtém, realmente, limites inferiores mais apertados e que, no caso da formulação heurística, a melhor abordagem é de utilizar a formulação com a desigualdade para o atendimento de cargas.

# **3.3.3 Branch & Price**

Os resultados obtidos pelo Branch & Price estão na próxima tabela. Quando o tempo limite de execução foi estourado as soluções encontradas foram sempre compatíveis com as soluções encontradas na Formulação Compacta utilizando o CPLEX 7.0.

| <i>Instância</i> | Tempo 7.0 | Tempo 8.0 | Tempo B. & B. |
|------------------|-----------|-----------|---------------|
| 1                | 278,89    | 20,82     | 1.484,64      |
| 2                | 42.757,20 | 121,15    | 3.380,67      |
| 3                | >22h      | >22h      | >22h          |
| 4                | 16,16     | 14,17     | 91,17         |
| 5                | >20h      | 12.752,30 | >20h          |
| 6                | >23h      | >23h      | >23h          |
| 7                | >20h      | >20h      | >20h          |
| 8                | >20h      | >20h      | >20h          |
| 9                | >20h      | >20h      | >20h          |
| 10               | >23h      | 2.763,53  | >23h          |
| 11               | 201,99    | 15,25     | 15,03         |
| 12               | >24h      | 85.160,30 | >24h          |
| 13               | >22h      | 50.734,70 | >22h          |
| 14               | >20h      | >20h      | >20h          |

Tabela 3.9: Comparação dos tempos de resolução entre as Formulações Compactas utilizando o CPLEX 7.0 e 8.0 e o Branch & Price, das instâncias do *PAC*

Estes resultados nos mostram que o Branch & Price se equivale, de certa forma, a Formulação Compacta com o CPLEX 7.0. As mesmas instâncias foram resolvidas na otimalidade e, nesses casos, em duas instâncias o Branch & Price foi mais rápido e nas outras duas foi mais lento.

Vemos que ainda existe uma diferença muito grande em relação a Formulação Compacta com o CPLEX 8.0. Podemos concluir que o Branch & Price somente se tornou competitivo com a Formulação de piores limites inferiores. Quando os limites inferiores se tornaram quase que equivalentes o CPLEX mostrou uma maior competência na resolução da árvore de branching.

De qualquer forma, conseguimos igualar o desempenho de um resolvedor comercial com vários anos de mercado com um processo de otimização controlado e programado por completo, excluindo a resolução das relaxações contínuas. Isto mostra novamente o impacto que um bom pré-processamento pode ter na resolução de problemas e que uma abordagem utilziando Geração de Colunas pode ser muito boa quando o limite inferior da formulação original não for muito apertado.